## Programowanie obiektowe (TZ1E2010)

Politechnika Białostocka - Wydział Elektryczny Elektronika i telekomunikacja, semestr II studia niestacjonarne I stopniaRok akademicki 2020/2021

#### Pracownia nr 1 (05.03.2021)

dr inż. Jarosław Forenc

Programowanie obiektowe (TZ1E2010), studia niestacjonarne dr inż. Jarosław Forenc<br>Rok akademicki 2020/2021, Pracownia nr 1 Rok akademicki 2020/2021, Pracownia nr 13/39

## Program przedmiotu (1/3)

- 1. Zajęcia organizacyjne. Operacje wejścia-wyjścia w języku C++, sterowanie formatem, manipulatory. Struktury, operacje z wykorzystaniem struktur.
- 2. Funkcje, wywołanie funkcji. Modyfikator const. Przekazywanie argumentów do funkcji (wartość, wskaźnik, referencja) i zwracanie wartości. Przeciążanie funkcji. Szablony funkcji. Wskaźniki i referencje, działania na wskaźnikach. Wskaźniki typu const. Tablice wskaźników.
- 3. Programowanie strukturalne i obiektowe. Klasa, obiekt, dane i funkcje składowe. Prawa dostępu do składników klasy. Umiejscowienie funkcji składowych klasy.

#### Dane podstawowe

- П dr inż. Jarosław Forenc
- П Politechnika Białostocka, Wydział Elektryczny, Katedra Elektrotechniki, Energoelektroniki i Elektroenergetykiul. Wiejska 45D, 15-351 BiałystokWE-204
- e-mail: j.forenc@pb.edu.pl П
- П tel. (0-85) 746-93-97
- П http://jforenc.prv.pl
	- Dydaktyka dodatkowe materiały do zajęć
- П konsultacje:
	- $\Box$  wtorek, godz. 10:00-11:00, WE-204 / Teams
	- $\Box$ piątek, godz. 12:30-14:30, WE-204 / Teams
	- $\Box$ piątek, godz. 17:00-18:30, WE-204 / Teams (studia zaoczne)
	- $\Box$ niedziela, godz. 08:00-09:00, Teams (studia zaoczne)

Programowanie obiektowe (TZ1E2010), studia niestacjonarne dr inż. Jarosław Forenc<br>Rok akademicki 2020/2021, Pracownia nr 1 Rok akademicki 2020/2021, Pracownia nr 14/39

## Program przedmiotu (2/3)

- 4. Tworzenie obiektów klasy. Konstruktor. Umiejscowienie konstruktora. Użycie wielu konstruktorów. Likwidacja obiektu klasy. Umiejscowienie destruktora.
- 5. Wskaźniki do obiektów klasy. Tworzenie i likwidacja obiektów klasy przy użyciu wskaźników. Wskaźnik this. Przeciążanie funkcji i operatorów.
- 6. Dziedziczenie. Typy dziedziczenia i dostęp do składowych i funkcji klasy. Konstruktory i destruktory. Dostęp do składowych i funkcji składowych klasy bazowej i pochodnej.

## Program przedmiotu (3/3)

- 7. Dziedziczenie wielokrotne. Konstruktory i destruktory przy dziedziczeniu wielokrotnym. Eliminacja niejednoznaczności. Dziedziczenie ze wspólnej klasy bazowej.
- 8. Funkcje wirtualne i klasy abstrakcyjne. Obsługa plików w języku C++.
- 9. Standardowa biblioteka wzorców STL cz. 1.
- 10. Standardowa biblioteka wzorców STL cz. 2. Zaliczenie.

Programowanie obiektowe (TZ1E2010), studia niestacjonarne dr inż. Jarosław Forenc<br>Rok akademicki 2020/2021, Pracownia nr 1 Rok akademicki 2020/2021, Pracownia nr 16/39

#### Literatura

- 1. J. Grębosz: Opus magnum C++11. Programowanie w języku C++. Helion, Gliwice, 2020.
- 2. J. Grębosz: Symfonia C++ standard. Programowanie w języku C++ orientowane obiektowo t. 1, 2. Wydawnictwo Editions 2000, Kraków, 2015.
- 3. M. Weisfeld: Myślenie obiektowe w programowaniu. Wydanie V. Helion, Gliwice, 2020.
- 4. B. Stroustrup: Język C++. Kompendium wiedzy. Wydanie IV. Helion, Gliwice, 2014.
- 5. S. Prata: Język C++. Szkoła programowania. Wydanie VI. Helion, Gliwice, 2012.

Programowanie obiektowe (TZ1E2010), studia niestacjonarne dr inż. Jarosław Forenc<br>Rok akademicki 2020/2021, Pracownia nr 1 Rok akademicki 2020/2021, Pracownia nr 17/39

## Warunki zaliczenia przedmiotu

- П Obecność na zajęciach:
	- $\Box$  więcej niż dwie nieusprawiedliwione nieobecności skutkują niezaliczeniem pracowni
- П Realizacja w trakcie zajęć zadań przedstawionych przez prowadzącego
- П Oddanie i zaliczenie wszystkich sprawozdań z pracowni specjalistycznych:
	- sprawozdanie na ocenę dostateczną powinno zawierać cel i zakres ćwiczenia, napisane programy wraz z wynikami ich działania
	- $\Box$  sprawozdanie na ocenę dobrą zawiera dodatkowo opis działania programów (np. w postaci komentarzy)
	- $\Box$  sprawozdanie na ocenę bardzo dobrą zawiera dodatkowo wnioski, opis badanych mechanizmów i propozycje innych rozwiązań

Programowanie obiektowe (TZ1E2010), studia niestacjonarne dr inż. Jarosław Forenc<br>Rok akademicki 2020/2021, Pracownia nr 1 Rok akademicki 2020/2021, Pracownia nr 18/39

## Warunki zaliczenia przedmiotu

- П Oddanie i zaliczenie wszystkich sprawozdań z pracowni specjalistycznych (cd.):
	- $\Box$  oceny połówkowe są stosowane w przypadku niecałkowitego spełnienia wymagań na ocenę wyższą
	- □ sprawozdanie powinno zostać oddane na najbliższych zajęciach po zakończeniu tematu, którego dotyczy
	- każdy rozpoczęty tydzień zwłoki w oddaniu sprawozdania skutkuje  $\Box$ obniżeniem oceny o 0,5 w stosunku do oceny wyjściowej

#### Warunki zaliczenia przedmiotu

- П Zaliczenie kolokwium - praktycznego sprawdzianu pisania programu komputerowego:
	- $\Box$ kolokwium odbędzie się na ostatnich zajęciach
	- $\Box$ za kolokwium można otrzymać od 0 do 100 pkt. (min. 51 pkt.)
	- $\Box$ na podstawie otrzymanych punktów wystawiana jest ocena:

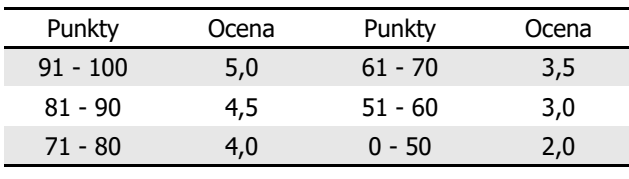

- П Ocena końcowa jest średnią ważoną ocen ze sprawozdań i kolokwium:
	- $\Box$ 60% oceny - ocena z kolokwium
	- $\Box$ 40% oceny - średnia arytmetyczna ocen ze sprawozdań

Programowanie obiektowe (TZ1E2010), studia niestacjonarne dr inż. Jarosław Forenc<br>Rok akademicki 2020/2021, Pracownia nr 1 (11/39) Rok akademicki 2020/2021, Pracownia nr 1 $11/39$ 

# Język C++

- П Stworzony na początku lat 80-tych XX wieku (od 1978 r.) przez <mark>Bjarne Stroustupa ja</mark>ko obiektowe rozszerzenie języka C
- Pierwsza nazwa: C z klasami
- П Nazwę C++ zaproponował Rick Mascitti w 1983 r. (w tym roku po raz pierwszy użyto tego języka poza laboratorium naukowym)
- П ■ ++ pochodzi od operatora inkrementacji
- Standard języka C++: rok 1998 ISO/IEC 14882-1998 "Information Technology - Programming Languages - C++"
- П Kolejne wersje standardu: 2003, 2011, 2014, 2017, 2020 (15.12.2020, C++20 - ISO/IEC 14882:2020)

Programowanie obiektowe (TZ1E2010), studia niestacjonarne dr inż. Jarosław Forenc<br>Rok akademicki 2020/2021, Pracownia nr 1 (10/39) Rok akademicki 2020/2021, Pracownia nr 1

#### Efekty uczenia się

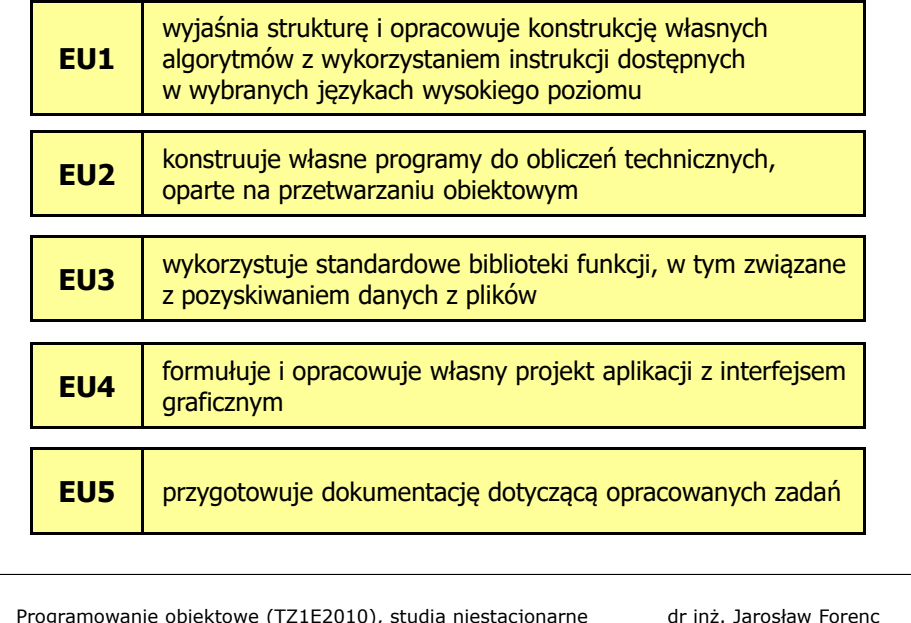

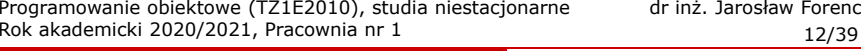

# TIOBE Programming Community Index

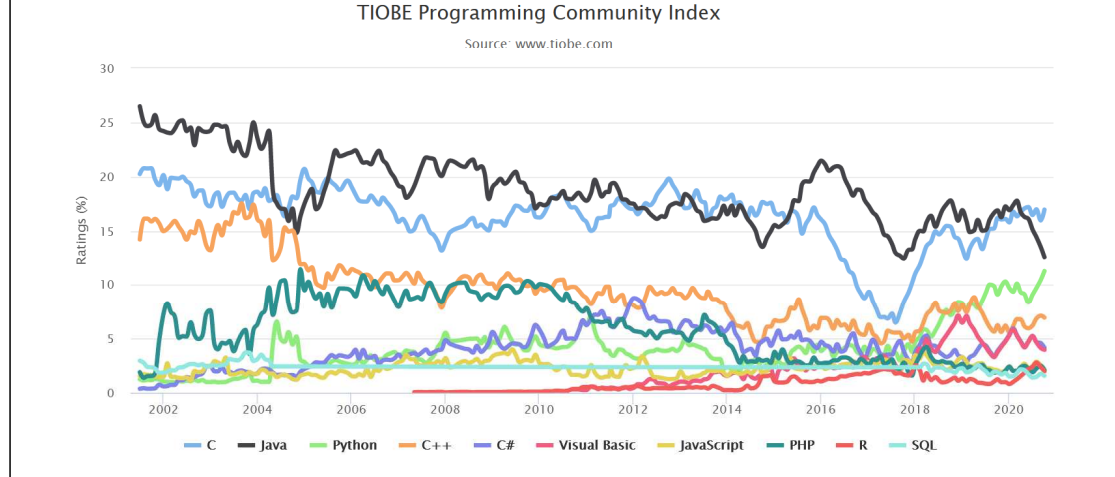

## Operacje wejścia-wyjścia w języku C++

- П Operacje wejścia-wyjścia nie są zdefiniowane w języku C++
- Operacje te umożliwiają biblioteki standardowo dołączane przez producenta kompilatora:
	- $\Box$ stdio (język C)
	- о stream (stara wersja iostream)
	- $\Box$ iostream

#### Strumienie:

- П Wprowadzanie i wyprowadzanie informacji można potraktować jako strumień bajtów płynących od źródła do ujścia
- Strumienie w C++ realizowane są na zasadzie klas
- П Wykorzystanie strumieni wymaga dołączenia pliku nagłówkowego:

#include <iostream> zamiast #include <stdio.h>

Programowanie obiektowe (TZ1E2010), studia niestacjonarne dr inż. Jarosław Forenc<br>Rok akademicki 2020/2021, Pracownia nr 1 (15/39) Rok akademicki 2020/2021, Pracownia nr 115/39

## Wyświetlanie danych

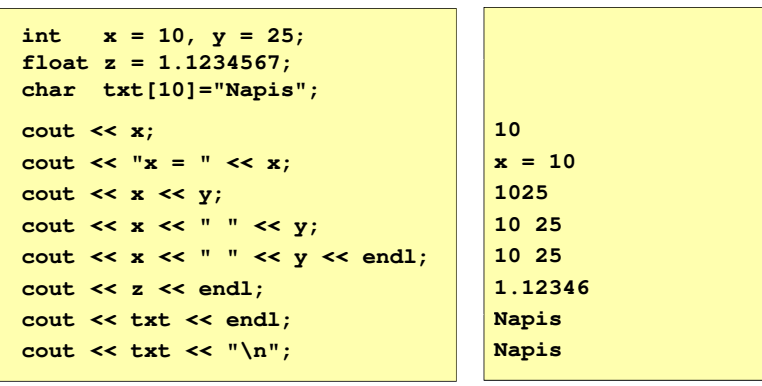

Programowanie obiektowe (TZ1E2010), studia niestacjonarne dr inż. Jarosław Forenc Rok akademicki 2020/2021, Pracownia nr 1

# Operacje wejścia-wyjścia w języku C++

- П Predefiniowane strumienie w C++:
	- cout związany ze standardowym urządzeniem wyjścia (ekran), skrót od ang. C-onsole OUT-put
	- cin związany ze standardowym urządzeniem wejścia (klawiatura),<br>skrót od ang. C-onsole IN-put skrót od ang. C-onsole IN-put
	- cerr związany ze standardowym urządzeniem, na które chce się<br>wynisywać komunikaty o błedach (ekran) strumień niebuł wypisywać komunikaty o błędach (ekran) - strumień niebuforowany
	- clog związany ze standardowym urządzeniem, na które chce się<br>wynisywać komunikaty o błedach (ekran) strumień buforc wypisywać komunikaty o błędach (ekran) - strumień buforowany
- П Za wysyłanie i odbieranie informacji ze strumienia odpowiadają operatory << i >>:
	- << operator odpowiadający za wysyłanie informacji do strumienia, nazywany jest często operatorem i<mark>nsert - wstawienia (albo put to</mark>)
	- >> operator odpowiadający za wczytywanie informacji, nazywany jest<br>operatorem ekstrakcji (extract operator) lub operatorem get from operatorem ekstrakcji (extract operator) lub operatorem get from

Programowanie obiektowe (TZ1E2010), studia niestacjonarne dr inż. Jarosław Forenc<br>Rok akademicki 2020/2021, Pracownia nr 1 1 16/39 Rok akademicki 2020/2021, Pracownia nr 1 $1\frac{1}{16/39}$ 

## Ogólne zasady dotyczące wyświetlania danych

- П Liczby całkowite wyświetlane są w systemie dziesiętnym
- **Zmienne typów char, unsigned char wyświetlane są jako** П pojedyncze znaki
- Ē. Liczby zmiennoprzecinkowe typów float, double wyświetlane są z dokładnością do 6 cyfr (6 cyfr części całkowitej i ułamkowej, bez zbędnych zer)
- П Wskaźniki wyświetlane są w systemie szesnastkowym
- **zmienne typów char \*, unsigned char \* wyświetlane są jako** П łańcuchy znaków

## Wczytywanie danych

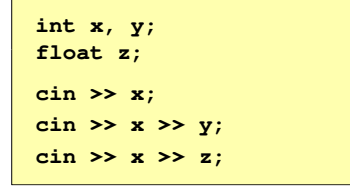

Programowanie obiektowe (TZ1E2010), studia niestacjonarne dr inż. Jarosław Forenc<br>Rok akademicki 2020/2021, Pracownia nr 1 Rok akademicki 2020/2021, Pracownia nr 1 $1^{1}$ 

## Program w języku C++

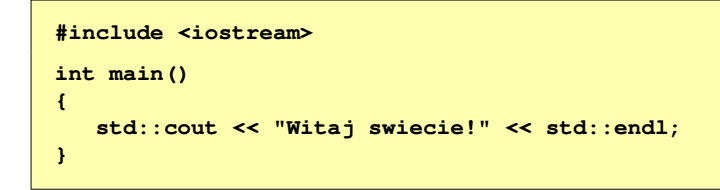

- П std:: przed nazwami identyfikatorów cout i endl oznacza, że pochodzą one z biblioteki standardowej (dokładniej z tzw. przestrzeni nazw std)
- endl przejście do nowego wiersza, odpowiada "\n" w języku C
- П W celu uniknięcia ciągłego pisania std:: przed nazwami identyfikatorów umieszcza się w programie dyrektywę using: using namespace std;

## Ogólne zasady dotyczące wczytywania danych

- н Białe znaki (spacia, tabulacia, enter) są ignorowane
- П Liczby wczytywane są w systemie dziesiętnym
- Nie można umieszczać spacji pomiędzy znakiem liczby П a jej wartością
- П Wczytywanie liczby całkowitej jest kończone, gdy napotkany znak nie jest cyfrą
- п W liczbach zmiennoprzecinkowych nie może występować spacja w środku
- П Wczytywanie tekstów jest kończone po napotkaniu pierwszego białego znaku

Programowanie obiektowe (TZ1E2010), studia niestacjonarne dr inż. Jarosław Forenc<br>Rok akademicki 2020/2021, Pracownia nr 1 (20/39) Rok akademicki 2020/2021, Pracownia nr 120/39

## Program w języku C++

Bez dyrektywy using:

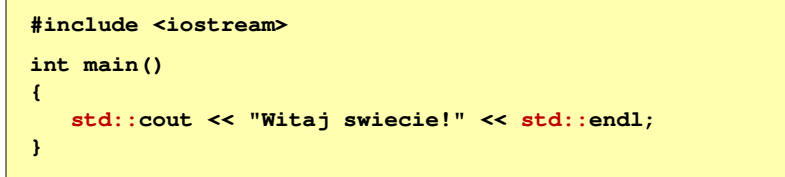

#### Z dyrektywą using:

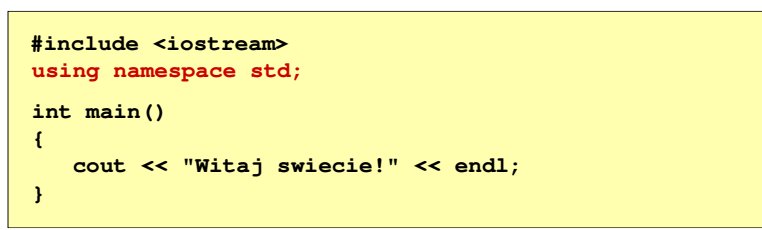

21/39

#### Formatowanie wyjścia

- П Metody zmiany sposobu wyświetlania znaków:
	- $\Box$ funkcje setf, unsetf z klasy ios ustawiające odpowiednie flagi
	- $\Box$  funkcje składowe klasy ios zmieniające towarzyszące im parametry, np. szerokość, precyzję, itp.
	- $\Box$ manipulatory
- Manipulatory (modyfikatory):
	- $\Box$  specjalne wartości, które można wstawić do strumienia po to, aby wywołać zamierzony efekt polegający na zmianie sposobu formatowania
	- manipulatory działają trwale (nie dotyczy to manipulatora setw)  $\Box$

Programowanie obiektowe (TZ1E2010), studia niestacjonarne dr inż. Jarosław Forenc Rok akademicki 2020/2021, Pracownia nr 1

#### Manipulatory

#### flush

 $\Box$ opróżnia bufor wyjściowy

#### endl

 $\Box$ przejście do nowego wiersza - równoważne: \n i flush

Programowanie obiektowe (TZ1E2010), studia niestacjonarne dr inż. Jarosław Forenc<br>Rok akademicki 2020/2021, Pracownia nr 1 (23/39) Rok akademicki 2020/2021, Pracownia nr 123/39

#### **Manipulatory**

#### hex, dec, oct

- о określają system liczbowy, w którym są wyświetlane / wczytywane liczby
- п hex - system szesnastkowy
- □ dec - system dziesiętny
- Е oct - system ósemkowy

**100 64 144**

**144**

**int x = 100; cout**  $\leq x \leq x$  **"**  $\leq$  hex  $\leq x \leq x$  **"**  $\leq$  oct  $\leq x \leq \text{ end}$ ; **cout << x << endl;**

Programowanie obiektowe (TZ1E2010), studia niestacjonarne dr inż. Jarosław Forenc<br>Rok akademicki 2020/2021, Pracownia nr 1 (24/39) Rok akademicki 2020/2021, Pracownia nr 124/39

#### **Manipulatory**

#### showbase, noshowbase

- $\Box$ włącza / wyłącza wyświetlanie 0x na początku liczby w systemie szesnastkowym i <mark>0</mark> na początku liczby w systemie ósemkowym
- $\Box$ działa tylko dla liczb całkowitych

#### **int x = 10;**

```
cout << dec << x << " " << showbase << x << noshowbase << endl;
cout << hex << x << " " << showbase << x << noshowbase << endl;
cout << oct << x << " " << showbase << x << endl;
```
**10 10 a 0xa12 012** 25/39

#### Manipulatory

#### showpos, noshowpos

 $\Box$ włącza / wyłącza pokazywanie znaku liczby dodatniej

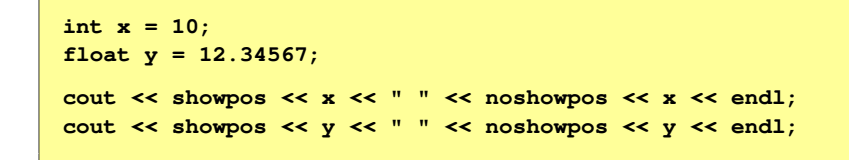

#### **+10 10+12.3457 12.3457**

Programowanie obiektowe (TZ1E2010), studia niestacjonarne dr inż. Jarosław Forenc<br>Rok akademicki 2020/2021, Pracownia nr 1 (27/39) Rok akademicki 2020/2021, Pracownia nr 127/39

#### **Manipulatory**

#### fixed, scientific

- $\Box$ fixed - włącza notację dziesiętną (tradycyjną)
- $\Box$ scientific - włącza notację wykładniczą (naukową)

**float x = 100.123456; cout << x << endl; cout << fixed << x << endl; cout << scientific << x << endl;**

**100.123 100.1234591.001235e+002**

Programowanie obiektowe (TZ1E2010), studia niestacjonarne dr inż. Jarosław Forenc Rok akademicki 2020/2021, Pracownia nr 1

#### Manipulatory

# showpoint, noshowpoint $\Box$  włącza / wyłącza pokazywanie nieznaczących zer i kropki dziesiętnej **; cout << showpoint << x << " " << noshowpoint << x << endl; 10.0000 10float x = 10;**Programowanie obiektowe (TZ1E2010), studia niestacjonarne dr inż. Jarosław Forenc<br>Rok akademicki 2020/2021, Pracownia nr 1 (28/39) Rok akademicki 2020/2021, Pracownia nr 1 28/39**Manipulatory** setprecision(int n)

- $\Box$ określa dokładność wyświetlania liczb zmiennoprzecinkowych
- $\Box$ dla "trybu krótkiego" - łączna ilość cyfr przed i po kropce dziesiętnej
- $\Box$ dla fixed - ilość miejsc po kropce
- $\Box$ dla scientific - dokładność mantysy (ale nie wykładnika)
- $\Box$ działa ciągle
- $\Box$ wymaga dołączenia pliku nagłówkowego iomanip

#### **float x = 12.123456;**

```
cout << setprecision(5) << x << endl;
cout << fixed << x << endl;
cout << scientific << x << endl;
```
**12.123 12.123461.21235e+001**

#### Manipulatory

#### setw(int n)

- $\Box$ ustawia szerokość wyświetlania liczb lub wczytywania tekstów
- $\Box$ dotyczy tylko najbliższej operacji wejścia-wyjścia
- $\Box$ wymaga dołączenia pliku nagłówkowego iomanip

```
int x = 12345;cout << x << endl;
cout << setw(10) << x << endl;cout << x << endl;
```
#### **123451234512345**

Programowanie obiektowe (TZ1E2010), studia niestacjonarne dr inż. Jarosław Forenc<br>Rok akademicki 2020/2021, Pracownia nr 1 (31/39) Rok akademicki 2020/2021, Pracownia nr 131/39

## Zastosowanie manipulatorów

```
#include <iostream>
#include <iomanip>#include <ctime>
using namespace std;#define N 4
#define M 5int main()
{float T[N][M];int i, j;
   srand((unsigned int)time(NULL));
   for (i=0; i<N; i++)
for (j=0; j<M; j++)
T[i][j] = 100*(float)rand()/RAND_MAX - 50;
```
Programowanie obiektowe (TZ1E2010), studia niestacjonarne dr inż. Jarosław Forenc Rok akademicki 2020/2021, Pracownia nr 1

30/39

#### Manipulatory

#### setfill(char znak)

- $\Box$ ustawia znak będący wypełnieniem (domyślnie jest to spacja)
- $\Box$ działa ciągle
- $\Box$ wymaga dołączenia pliku nagłówkowego iomanip

**int x = 12345; cout << setfill('\*'); cout << setw(10) << x << endl; cout << setw(10) << x << endl;**

**\*\*\*\*\*12345\*\*\*\*\*12345**

Programowanie obiektowe (TZ1E2010), studia niestacjonarne dr inż. Jarosław Forenc Rok akademicki 2020/2021, Pracownia nr 1

32/39

## Zastosowanie manipulatorów

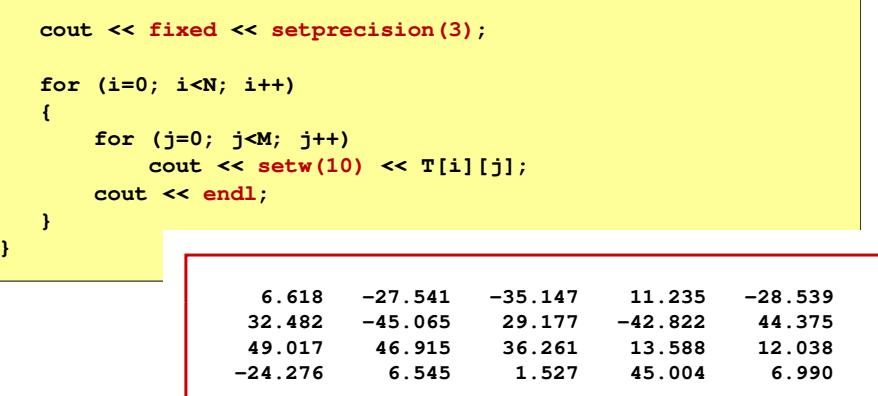

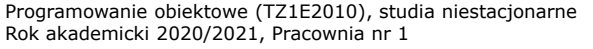

dr inż. Jarosław Forenc 33/39

## Deklaracja struktury

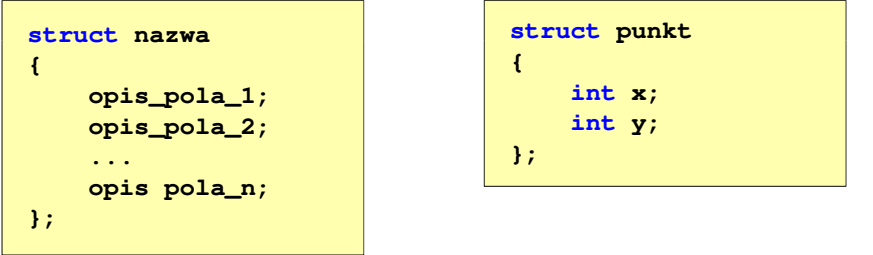

- Elementy struktury to pola (dane, komponenty, składowe) struktury
- П Deklaracje pól mają taką samą postać jak deklaracje zmiennych
- Deklarując strukturę tworzymy nowy typ danych (punkt), którym można posługiwać się tak samo jak każdym innym typem standardowym

Programowanie obiektowe (TZ1E2010), studia niestacjonarne dr inż. Jarosław Forenc<br>Rok akademicki 2020/2021, Pracownia nr 1 (35/39) Rok akademicki 2020/2021, Pracownia nr 135/39

## Deklaracja zmiennej strukturalnej

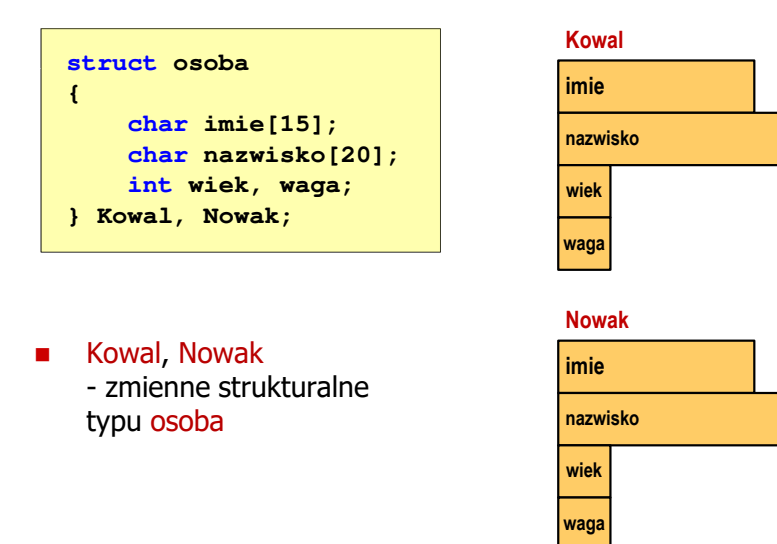

Programowanie obiektowe (TZ1E2010), studia niestacjonarne dr inż. Jarosław Forenc Rok akademicki 2020/2021, Pracownia nr 1

#### Deklaracja struktury

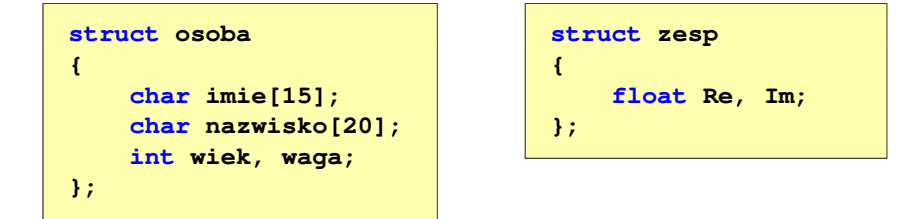

- $\blacksquare$  Deklaracja struktury nie tworzy obiektu (nie przydziela pamięci na pola struktury)
- Ē. Zapisanie danych do struktury wymaga zdefiniowania zmiennej strukturalnej

Programowanie obiektowe (TZ1E2010), studia niestacjonarne dr inż. Jarosław Forenc<br>Rok akademicki 2020/2021, Pracownia nr 1 36/39 Rok akademicki 2020/2021, Pracownia nr 1

36/39

## Deklaracja zmiennej strukturalnej

**s** 

**{**

**};int**

**{**

**}**

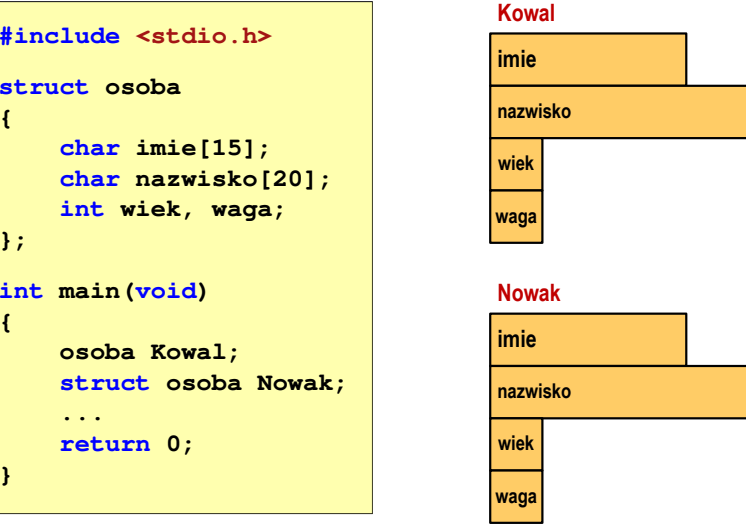

39/39

## Odwołania do pól struktury

П Dostęp do pól struktury możliwy jest dzięki konstrukcji typu:

**nazwa\_struktury.nazwa\_pola**

- П Operator . nazywany jest operatorem bezpośredniego wyboru pola
- П Zapisanie wartości 25 do pola wiek zmiennej Nowak ma postać

**Nowak.wiek = 25;**

П Wyrażenie Nowak.wiek traktowane jest jak zmienna typu int

```
cout << "Wiek: " << Nowak.wiek << endl;
cin >> Nowak.wiek;
```
Programowanie obiektowe (TZ1E2010), studia niestacjonarne dr inż. Jarosław Forenc Rok akademicki 2020/2021, Pracownia nr 1

## Inicjalizacja zmiennej strukturalnej

П Inicjalizowane mogą być tylko zmienne strukturalne, nie można inicjalizować pól w deklaracji struktury

```
struct osoba
{char imie[15];
   char nazwisko[20];
   int wiek, waga;
};int main(void)
{osoba Nowak1 = {"Jan","Nowak",25,74};...}
```
Programowanie obiektowe (TZ1E2010), studia niestacjonarne dr inż. Jarosław Forenc Rok akademicki 2020/2021, Pracownia nr 1

#### Odwołania do pól struktury

É Gdy zmienna strukturalna jest wskaźnikiem, to do odwołania do pola struktury używamy operatora pośredniego wyboru pola (**->**)

**wskaźnik\_do\_struktury -> nazwa\_pola**

```
struct osoba Nowak, *Nowak1;
Nowak1 = &Nowak;
Nowak1 -> wiek = 25; /* lub */ (*Nowak1).wiek = 25;
```
П W ostatnim zapisie nawiasy są konieczne, gdyż operator **.** ma wyższy priorytet niż operator **\***